| Reg. No. |  |  |  |  |  |  |  |  |  |
|----------|--|--|--|--|--|--|--|--|--|
|          |  |  |  |  |  |  |  |  |  |

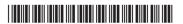

**BASDPC 355** 

# Credit Based Sixth Semester B.A./B.Sc. Degree Examination, September 2022 (Common to all Batches) DATA PROCESSING

Paper – VIII: Database Concepts and Oracle

Time: 3 Hours Max. Marks: 80

## PART – A

1. Answer any ten questions.

 $(10 \times 2 = 20)$ 

- a) Define DBMS.
- b) What is a database schema?
- c) What is ER model?
- d) List the different arithmetic and logical operators.
- e) What are constraints? Give example.
- f) Differentiate DELETE and DROP commands.
- g) Name the operator used for range searching and pattern matching.
- h) What is a view? How to create it?
- i) Name the attributes of a cursor.
- j) What is Foreign key? Give example.
- k) What is a subquery? Give example.
- I) Name the two forms of comments in PL/SQL.

### PART - B

Note: Answer any one full question from each Unit.

# Unit - I

- 2. a) Explain the advantages of DBMS.
  - b) What are the different database models? Explain.
  - c) Explain the following:
    - i) Simple Vs Complex Attributes.
    - ii) Stored Vs Derived Attributes.

(5+5+5)

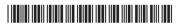

- 3. a) Explain with example, the different symbols used in ER diagram.
  - b) Write a note on history of database systems.
  - c) Discuss the entity integrity and referential integrity constraints. (5+4+6)

### Unit - II

- 4. a) Explain the following commands.
  - i) UPDATE
  - ii) ORDER BY
  - iii) GROUP BY
  - b) Explain any four aggregate functions of Oracle.
  - c) Explain the purpose of CHECK constraint in Oracle. (6+4+5)
- 5. a) Explain INSERT and SELECT command with its syntax and example.
  - b) Write a note on ROLL BACK and COMMIT statements.
  - c) Consider the following tables.

SBMAST(Acno, Name, Dob, City, Balance) and

SBTRANS(Acno, Trn\_Date, Trn\_Type(Debit/Credit), Trn\_Amt,

Cur\_Balance)

- i) Write the create table command for the above tables.
- ii) List all the customers of Bank whose name ends with 'raj'.
- iii) List the transaction details according to the current balance in descending order.
- iv) Delete the SBTRANS from the system.

(6+4+5)

### Unit – III

- 6. a) Explain the datatypes in PL/SQL.
  - b) Explain the different forms of If statement in PL/SQL with example.
  - c) Explain with an example how to create a function and use it. (5+5+5)

- 7. a) Explain the structure of PL/SQL program.
  - b) Differentiate procedures and functions.
  - c) Explain while and for statement.

(5+5+5)

# Unit – IV

- 8. a) Explain the syntax for creating trigger.
  - b) Write a PL/SQL program to generate first 'n' Fibonacci numbers.
  - c) What is a cursor? Explain with example how to create it.

(5+5+5)

- 9. a) What is a trigger? Explain its types.
  - b) Explain:
    - i) CURSOR...IS
    - ii) FETCH
    - iii) FOR...IN
  - c) Differentiate Implicit cursor and Explicit cursor.

(6+5+4)